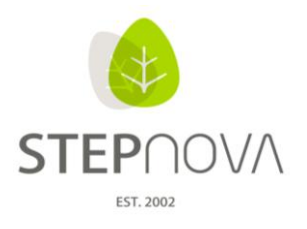

ergovia

# **Was ist neu?**

(stepnova Version 3.6 - "Jobcenterupdate")

**1. Postalischer Datenaustausch für den Rechtskreis SGB II komfortabel mit unseren BAkonformen Druckvorlagen erledigen.**

**Bereich Ausgabe:**

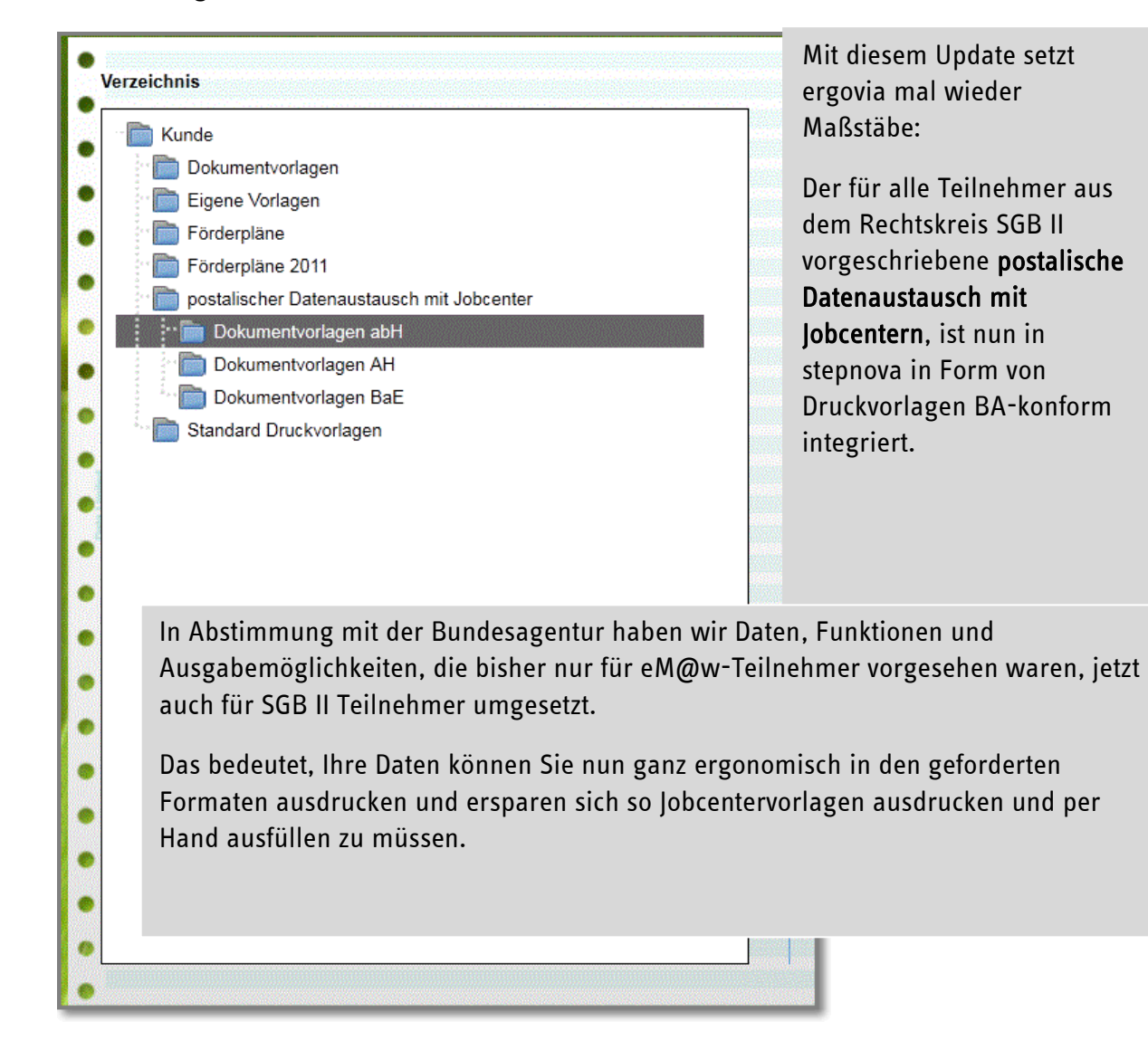

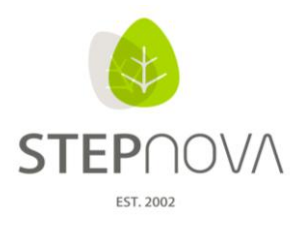

## Wählen Sie einfach das Dokument aus, füllen die restlichen Daten in den Modaldialog und drucken dann aus. (Bild: am Beispiel einer LuV)

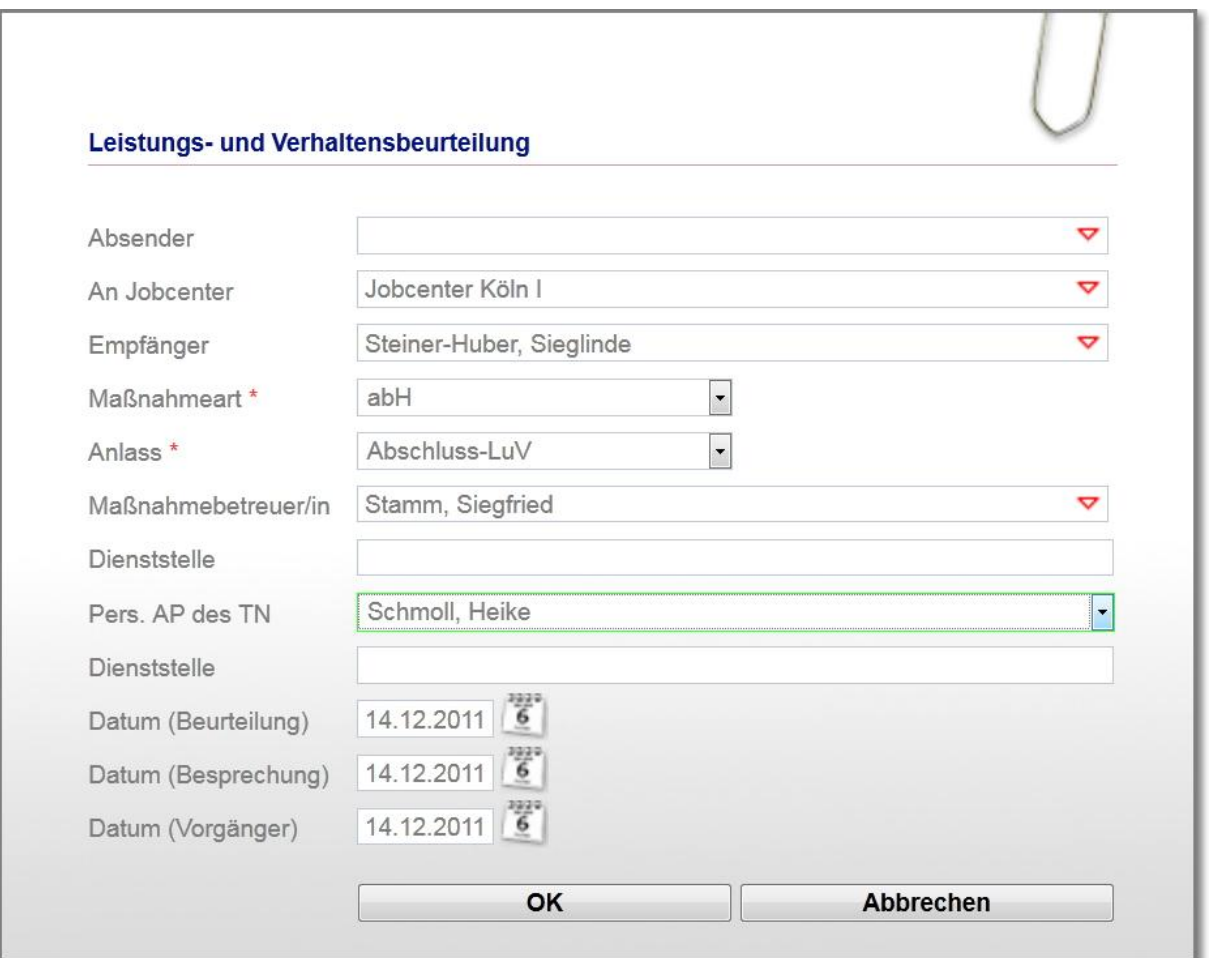

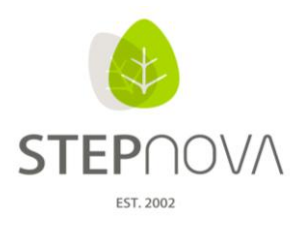

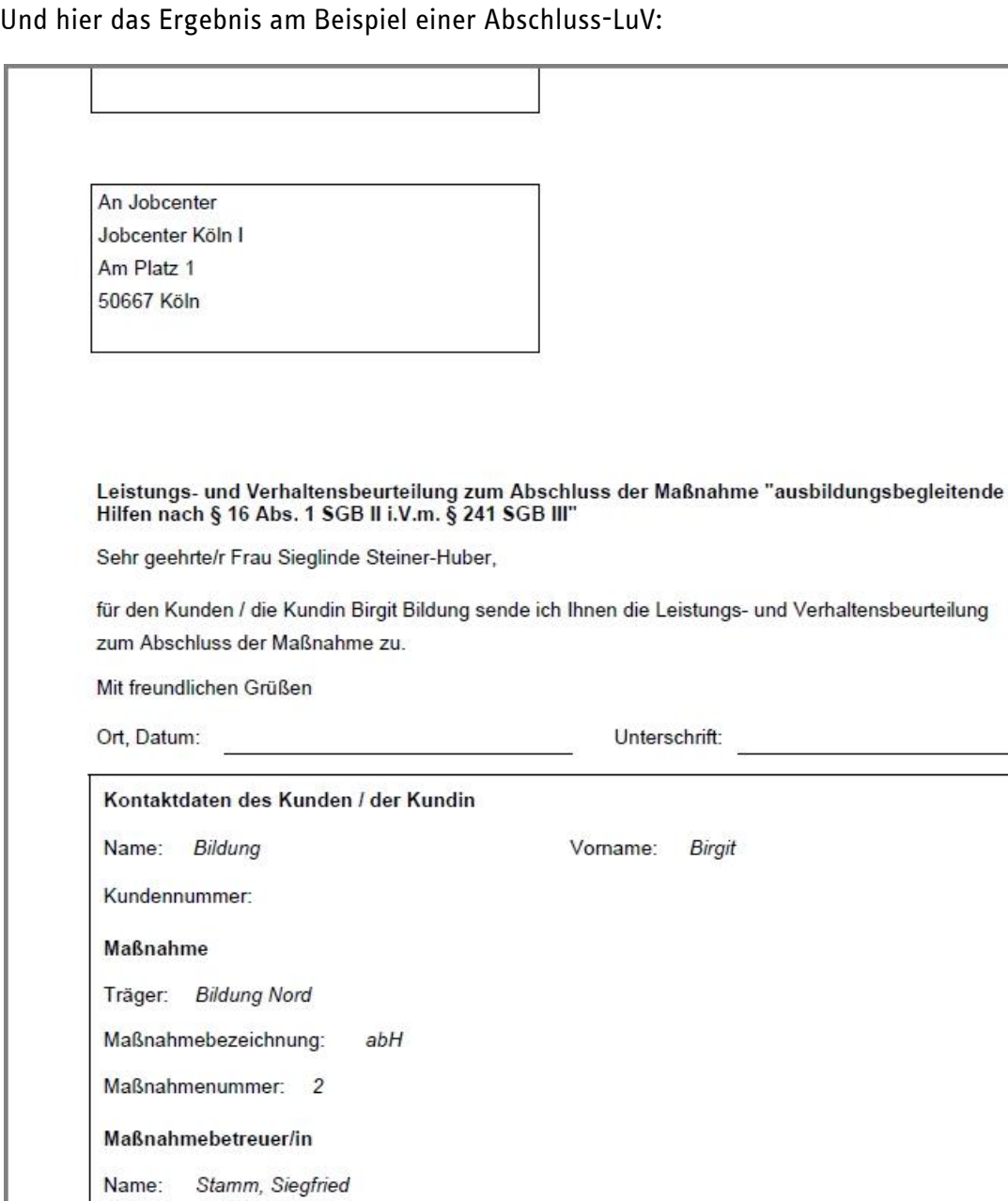

Seite 1 von 3

ergovia

Dienststelle:

Dienststelle:

Schmoll, Heike

Name:

Seite 3 von 5 **Stand: 14.12.2011**

Persönliche/r Ansprechpartner/in des Kunden / der Kundin

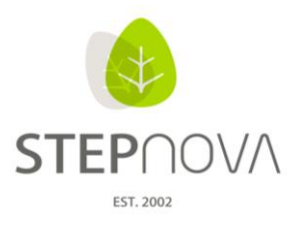

ergovia

#### **2. Standardwerte für Admintabellen**

Mit diesem Update ist es möglich für folgende Admintabellen, die beim Anlegen von Daten eingesetzt werden, Standardwerte zu vergeben. Das spart bei wiederkehrenden Einträgen Arbeit und damit Zeit:

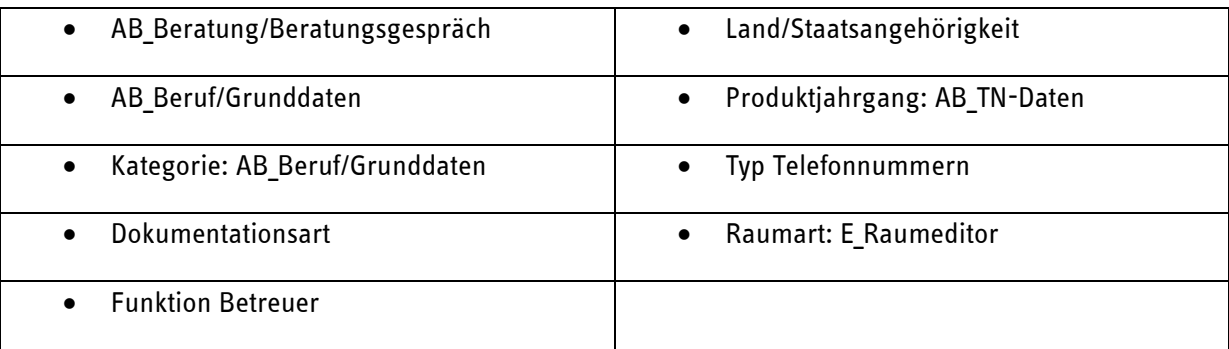

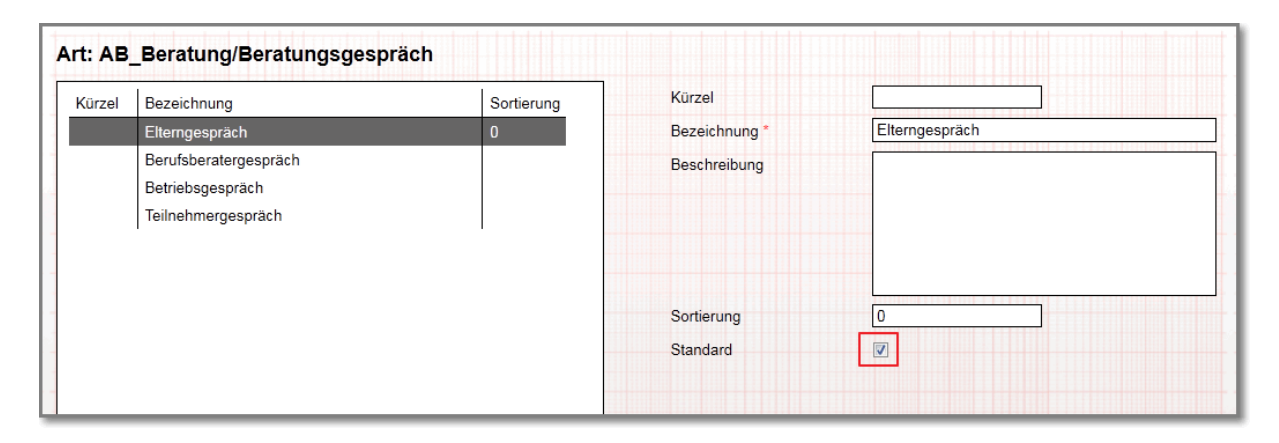

Mit setzen des Häkchens "Standard", wird beispielsweise das "Elterngespräch" als Vorgabewert im Auswahlfeld "Gesprächsart" festgelegt.

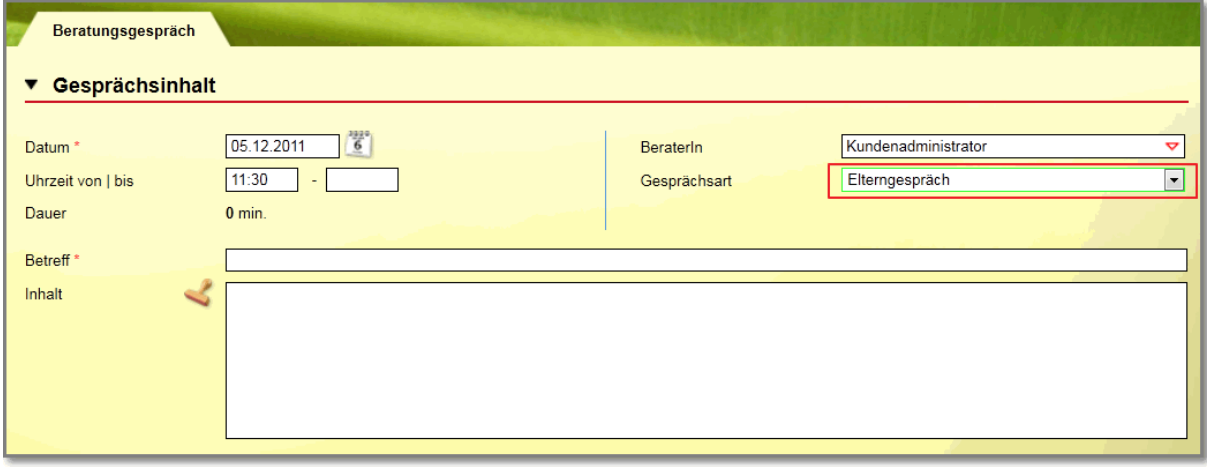

#### **3. Tooltip mit erweiterten Informationen zu Berufen**

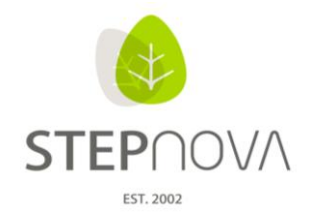

ergo**via** 

Mit dieser Funktion werden gleich zwei Verbesserungen eingeführt:

Bei sehr langen Berufsbezeichnungen ist im Tooltip die vollständige Bezeichnung lesbar. Zusätzlich werden sogar noch die Infos Ausbildungsberuf Ja / Nein und die DKZ angezeigt.

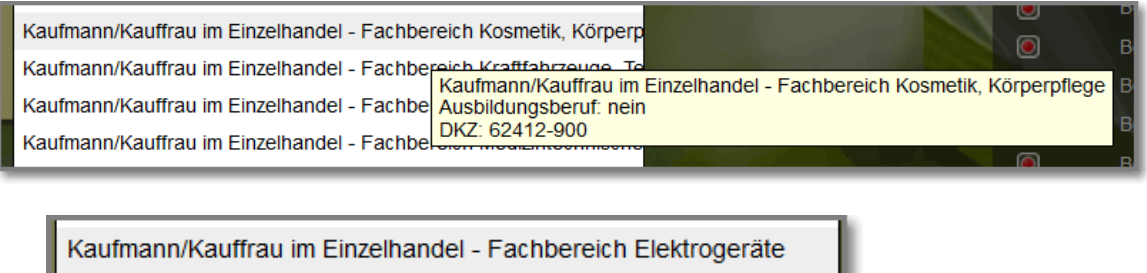

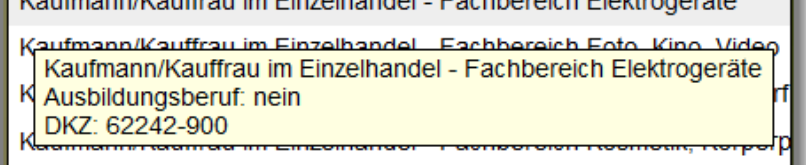

### **4. Zwei neue Felder im Adminbereich AB\_Anwesenheit für Jobcenter-Exportwerte**

Im Adminbereich AB-Anwesenheit gibt es nun zwei neue Felder, die sich mit einem Tooltip selber erklären:

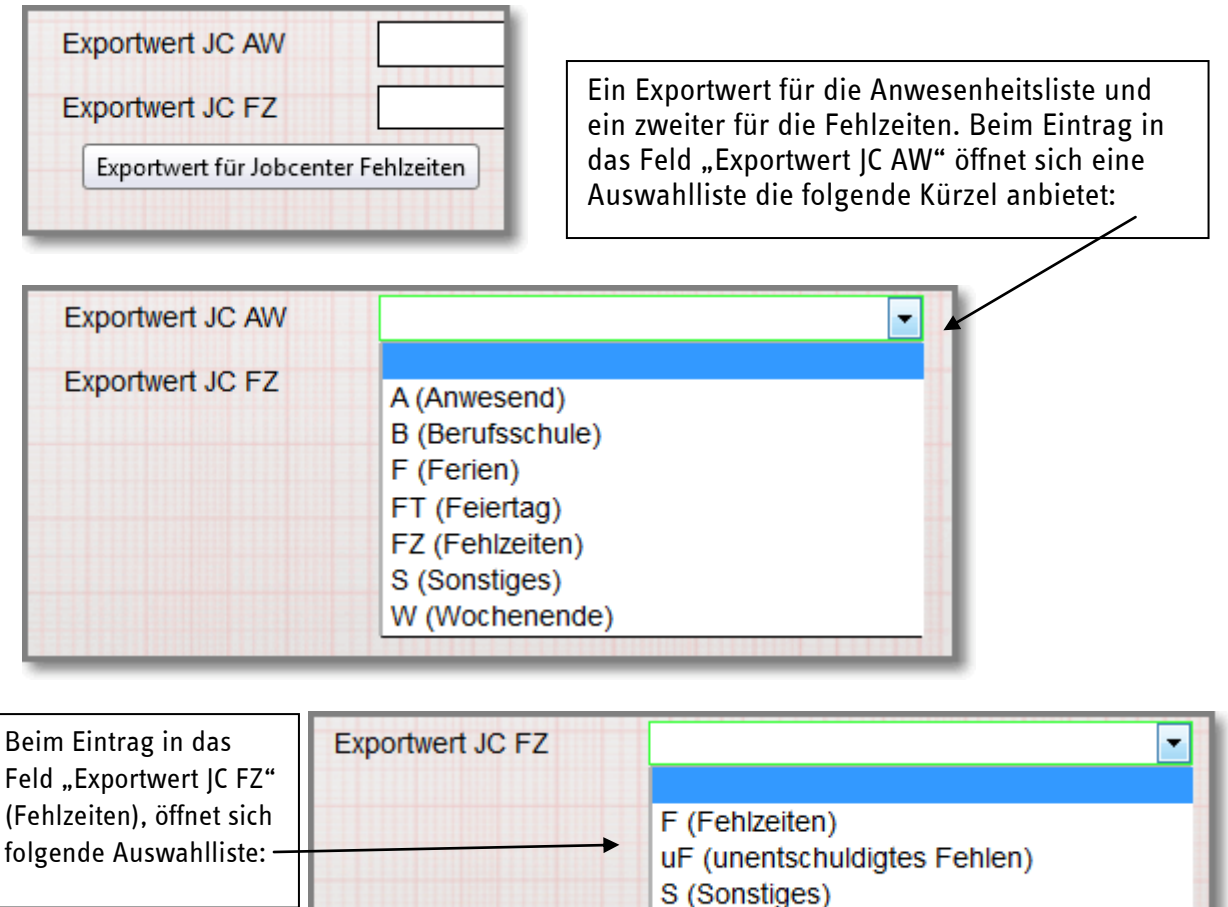